provided by NASA Technical Reports Server

# N87-25891

GENERAL PURPOSE ALGORITHMS FOR CHARACTERIZATION OF SLOW AND FAST PHASE NYSTAGMUS

> Charles S. Lessard, Ph.D., P.E. Associate Professor Department of Industrial Engineering Texas A&M University College Station, TX 77840

In the overall aim for a better understanding of the vestibular and optokinetic systems and their roles in space motion sickness, the eye movement responses to various dynamic stimuli are measured. The vestibulo-ocular reflex (VOR) and the optokinetic response, as the eye movement responses are known, consist of slow phase and fast phase nystagmus.

The specific objective of this study is to develop software programs necessary to characterize the vestibuloocular and optokinetic responses by distinguishing between the two phases of nystagmus. The overall program is to handle large volumes of highly variable data (nystagmus waveforms) with minimum operator interaction. The programs include digital filters, differentiation, identification of fast phases, and reconstruction of the slow phase with a least squares fit such that sinusoidal or psuedorandom data may be processed with accurate results. The resultant waveform, slow phase velocity eye movements, serves as input data to the spectral analysis programs previously developed for NASA, Johnson Space Center, Neurophysiology Laboratory to analyze nystagmus responses to psuedorandom angular velocity inputs. NASA Colleague: Millard Reschke, Ph.D., SB X2381

#### Introduction

Stimulation of the vestibular system by angular acceleration during head movements results in a reflexive eye movement called nystagmus. The resulting response (nystagmus) resembles a sawtooth waveform of which slow\_ rotation of the eyes to maintain gaze on an object are related to the simulus (slow phase) while rapid resets of the eye position are related to some centering mechanism (fast phase). Quantitative properties of nystagmus are important in the characterization of the vestibular and ocular systems. Thus, the specific objective of this study is to develop the necessary software programs to characterize the vestibular and optokinetic responses to sinusoidal stimuli by distinguishing between the two components of nystagmus.

#### Backqround

The methods used to analyze nystagmus vary from manual, to real-time automated processing in the time domain. Massoumnia presented models of the slow and fast phase velocities to establish that the slow and fast phase velocity spectra were superimposed. Thereby, he concluded that it was not possible to distinguish between the slow phase velocity and the fast phase velocity by analysis in the frequency domain (7).

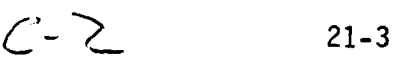

In general, there are two time domain methods for identification of a fast phase event. One method is based on the analytical geometric property that points at which the first derivative waveform equals zero correspond to point at which the position waveform is an extremum (maximum or minimum). This method involves digital filtering and differentiating the ocular position signal prior to detecting the fast event with some velocity criterium. The second method is based on identification of the position waveform extrema by a search algorithm. Then a psuedo position waveform is obtained by connecting straight line segments between maxima and minima. The psuedo position waveform is used to calculate slopes (velocities), position changes, and time durations which in turn, are used to identify the fast phase events (8). An assumption of the method is that the information of value which is contained in the nystagmus can be obtained by replacing the detailed time-varying path of the EOG with straight-line approximations between points of maxima and minima. Seven parameter can be extracted by the method as is shown in figure 1. To date, one major vestibular research laboratory in the United States, out of the seven major laboratories which were selected for this study, uses the psuedo waveform method.

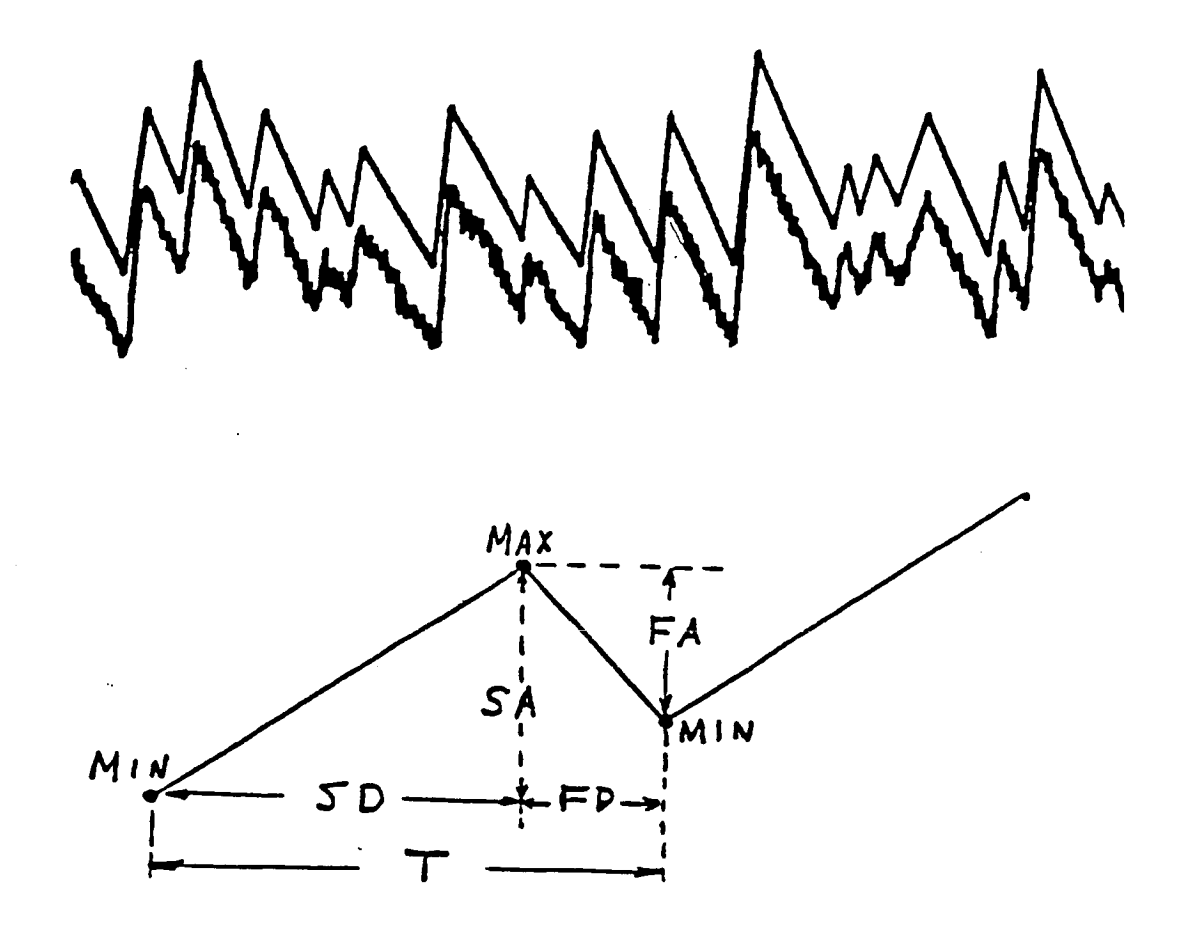

Fig. !. Upper trace shows the psuedo position EOG waveform superimposed on the raw data. Lower drawing is an expanded version of the straight line approximation between points of extrema (MAX and MIN). SA denotes slow phase amplitude, FA is fast phase amplitude, SV is slow phase velocity, FV is fast phase velocity, SD is the slow phase duration, FD is the fast phase duration and T is the period; where frequency is I/T.

#### Characteristic Parameters

In characterizing the slow phase velocity component vestibular researchers have used the engineer's approach to the analysis of a system, i.e., observe the response to a predetermined excitation in order to determine the system's transfer function. Knowledge of the system's transfer function permits prediction of the system response to other deterministic excitations. The most commonly used excitation signals in signal analysis are single frequency sinusoid, step, and impulse functions. The most popular analytical method is the use of a single frequency sinusoidal stimulus which applies only to linear systems analysis. The only parameters that can vary are the magnitude and phase of the resulting sinusoid. The frequency of the input and output are unchanged unless the system is nonlinear. Thus, gain (the ratio of output magnitude to input magnitude) and phase (the delay of signal transmission through the system) at a constant frequency are the only two parameters necessary to characterize the slow phase velocity systems.

Characterization of the fast phase velocity components of nystagmus (saccades) is not obtained by the frequency response method but rather by identifying true saccades, then measuring the maximum velocity of the fast phase segment (saccade), the total change of amplitude from the

start to the end of the fast phase segment, and the duration of the saccade. A least square exponential curve fit to the saccade maximum velocity versus total change of the saccade amplitude data results in two best fit coefficients. In addition saccade velocity, accuracy, and reaction time were used test the oculomotor system (2,3,4 and 5).

#### Current Processinq

A general review of the analog and digitizing processes used by the laboratory reveals no agreement on filtering or digitizing as seen in Table I. Most laboratories used DEC LSI-II computers with 12 bit analog-to-digital converters. The sampling rate at which the EOG data is digitized depends upon the objective of the analysis. If the principle goal is to identify and quantify the characteristics of the fast phase velocity components of nystagmus (saccades) as a means of diagnosing vestibulo-ocular disorders (3), then the data is sampled at 200 samples per second. Whereas, if the primary interest is solely on removal of the fast phases as a means of obtaining a more accurate estimate of the slow phase velocity parameters, then lower sampling rates are used.

The algorithms for processing the eye movements vary in structure primarily because of the ultimate aim of the analysis. Laboratories interested in retaining fast phase

#### TABLE I

Comparison of Analog Antialiasing

# Filtering and Digitizing

in Vestibular Laboratories

| <b>ANALOG</b>          | A            | B                | C             | D            | Е            | F            | G         |
|------------------------|--------------|------------------|---------------|--------------|--------------|--------------|-----------|
| PREAMPS                | IH           | IH               | IH            | IH           | IH           | IH           | IH        |
| FILTER<br>TYPE         | Bu           | $6-pt$<br>Bessel | $2$ -pt<br>Bu | none         | Bu           | Bu           |           |
| (Hz)<br><b>CUTOFF</b>  | 35           | 41.6             | 80            |              | 35           | 35           |           |
| GAIN                   |              |                  |               |              |              |              |           |
| DIGITAL                |              |                  |               |              |              |              |           |
| COMPUTER               | PDP<br>11/34 | LSI<br>11        | LSI<br>11     | LSI<br>11/73 | LSI<br>11/73 | LSI<br>11/73 | LSI<br>11 |
| $A/D$ (Bits)           | 12           | 12               | 12            | 12           | 12           | 12           | 12        |
| (S/S)<br>SAMPLING RATE | 122.8        | 200              | 200           | 200          | 200          | 100          | 120       |

LAB

- Fabricated in-house
- Bu Butterworth filter
- S/S Samples per second

information use higher bandwidth digital filters in order to maintain waveform and timing accuracy.

Two laboratories use optimal band limited derivatives (BLD) in lieu of some smoothing routine followed by a twopoint central difference equation (CDE). The two-point central difference is popular as a first order differentiator because of its speed, simplicity, accuracy and low pass filtering (1). The laboratories using optimal filtering techniques convolve a finite impulse response (FIR) filter with an finite impulse differentiator to obtain velocity or acceleration filters. TABLE II compares the digital processes for eye movement analysis used by the seven vestibular laboratories.

It is interesting to note that three laboratories identify three classes of fast phase events but only one laboratory uses the saccade velocity information. In the evaluation of the slow phase velocity, most laboratories have algorithms which remove the fast phase events and fillin the removed points with a linear extrapolation across either the position or velocity waveform. Two laboratories use a least squares sinusoidal fit to the velocity curve without filling the gap between slow velocity segments. Three laboratories have equally spaces intervals after the waveform reconstruction and only two of those laboratories

### TABLE II

Comparison of Digital Processes

For Eye Movement Analysis

Laboratory

 $\mathcal{L}^{(1)}$  .

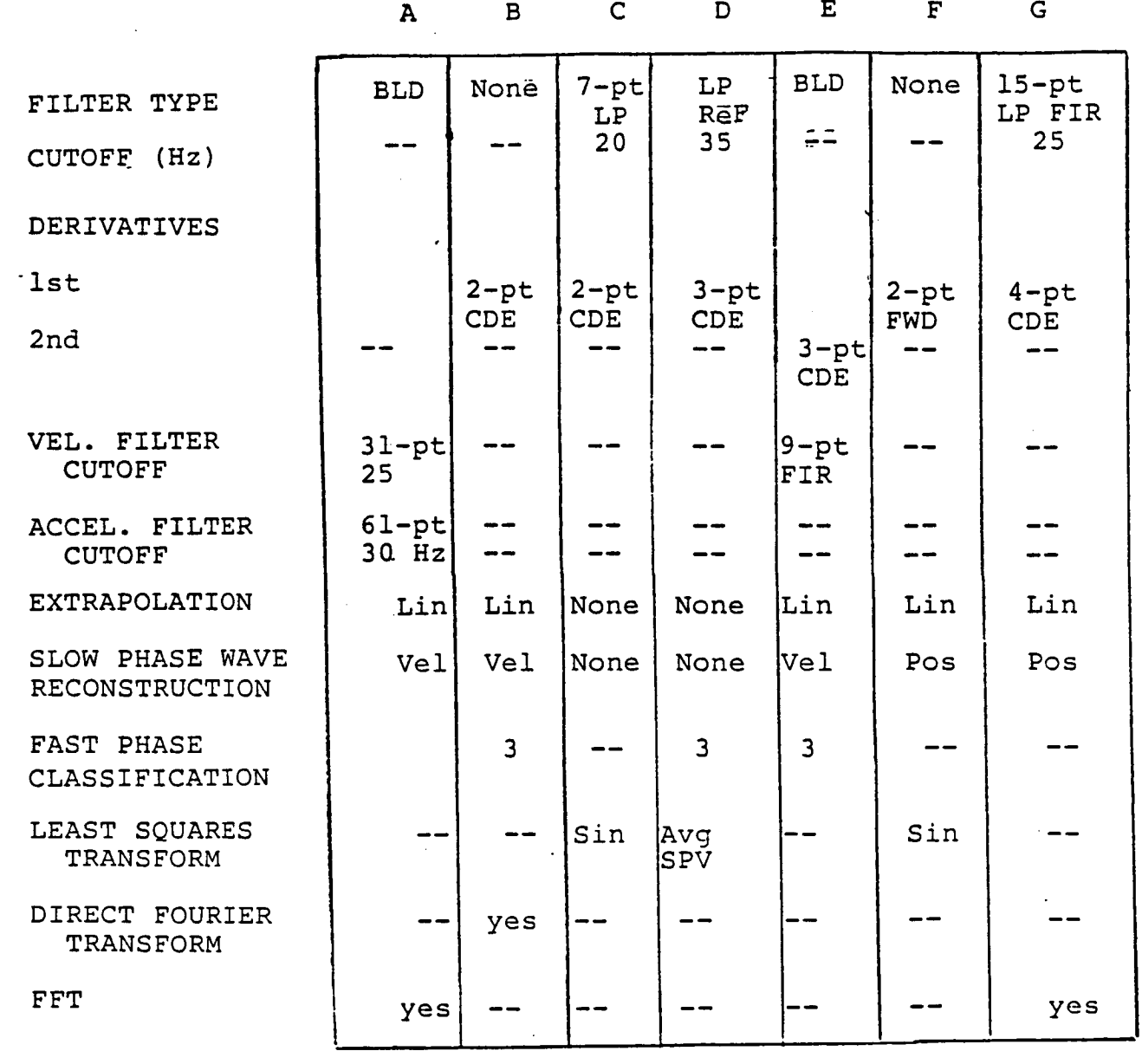

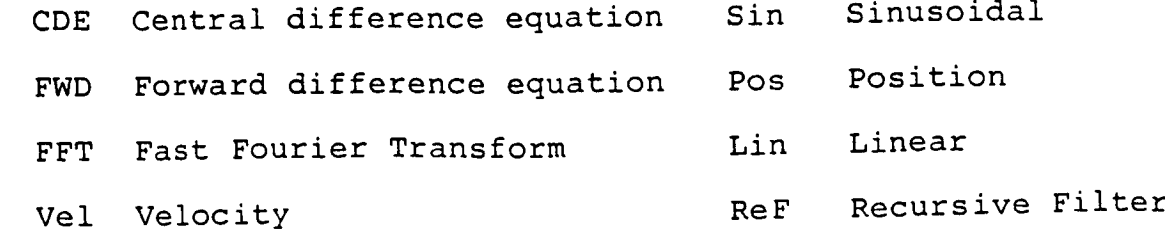

use a fast fourier transform to obtain the frequency response parameters.

#### NASA FPID Program

Development of the fast phase identification (FPID) program began prior to evaluation of the seven U.S. laboratories. The engineering approach dictated the analytical geometric method. Horizontal eye movements (VOR) response to a sinusoidal stimulation of the vestibular system is digitized at 120 samples per second (Fig 2) and filtered with a digital 15-point, low-pass, finite-impulseresponse (FIR) filter. The FIR filter cutoff is set at 25 Hz. The signal at 36 Hz is -40.1 db. Several FIR filters and smoothing routines were evaluated before selection of the final 15-point, FIR filter. The filtered EOG (position) signal is shown in figure 3.

The filtered signal is then differentiated with a central difference equation. The program permits the operator to select the polynomial order of the differentiator up to a sixth order central difference equation with error of order (h<sup>6</sup>), where h is the sampling interval of 0.00833 seconds (8.33 msec.). Higher order equations result in better accuracy, but increase computation time. Hence, the fourth order (4-point) central difference equation with error of order (h<sup>4</sup>) is used to obtain the first derivative of the EOG since it gives

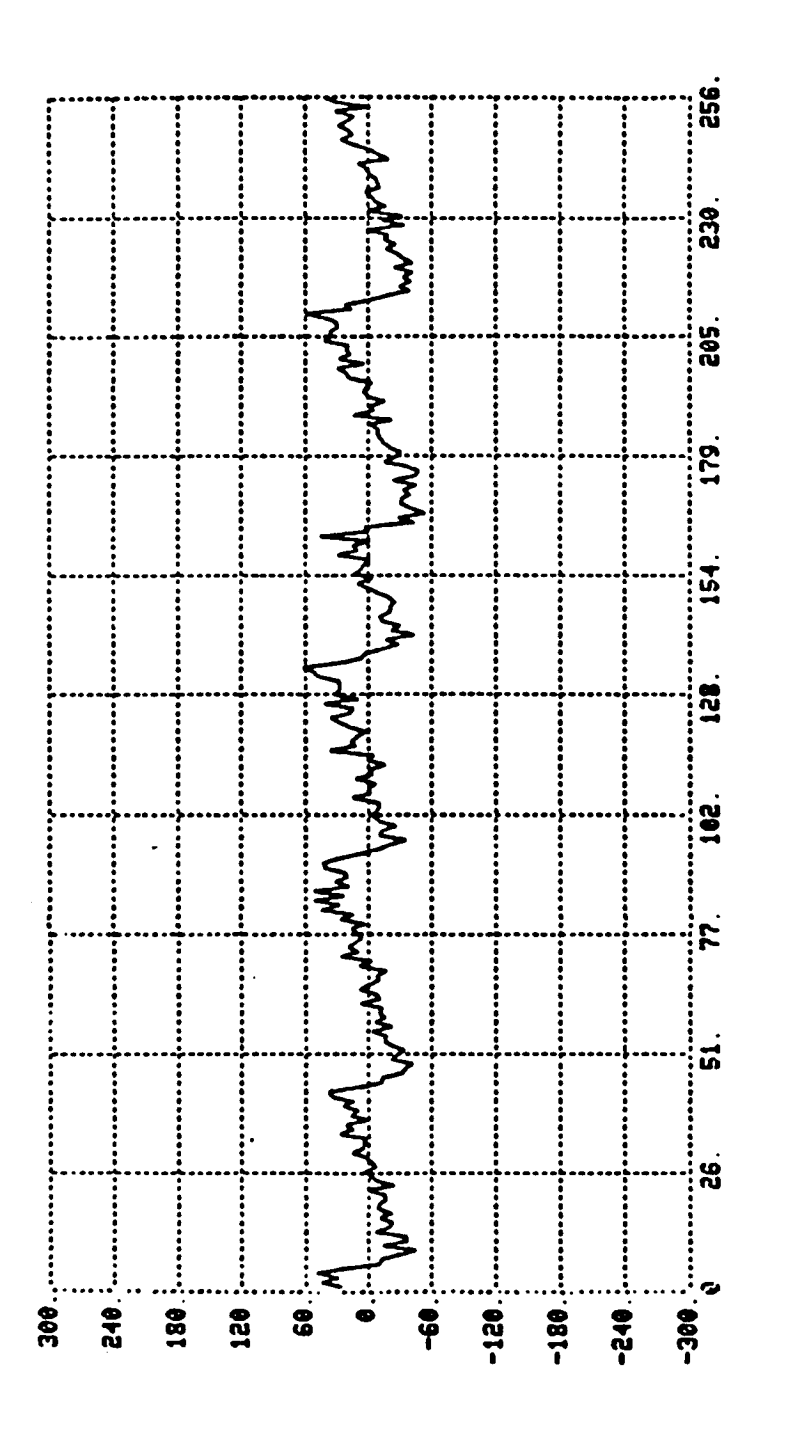

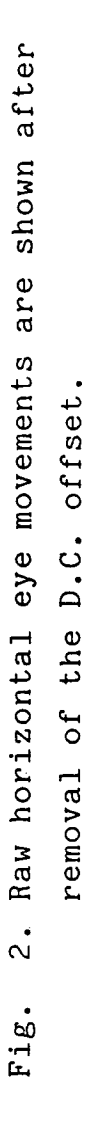

 $21 - 12$ 

RAU DATA

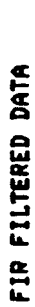

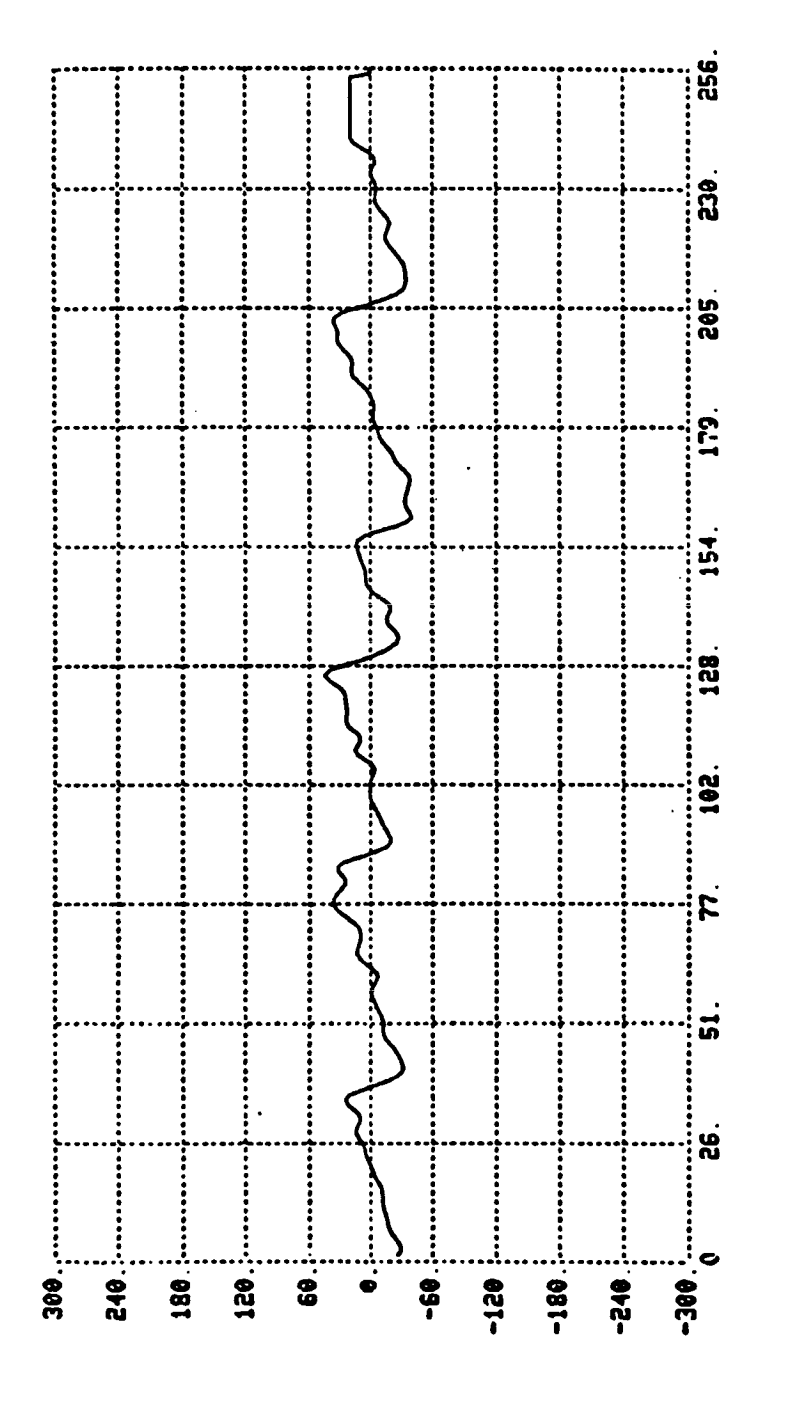

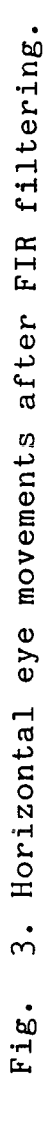

accurate results with only two points on either side of center (fig. 4).

The second derivative is obtained by differentiating the filtered EOG position signal with a 5-point, second derivative central difference equation of error order (h\_). The second derivative is shown in figure 5. The third derivative of the EOG position signal was also obtained with a 7-point central difference equation (6). The third derivative waveform was noisier than the lower derivative filters so it was removed from the program.

Following differentiation, the program computes the root-mean-square (RMS) value of the various derivatives waveforms in order to set a threshold value above the noise level so as to reduce false detection errors. From RMS values and approximate signal-to-noise ratios of each derivative waveform, detection of a fast velocity event is based on exceeding the first derivative threshold value rather than the second derivative as used by Massoumnia (7). The first derivative offersd the least amount of noise and the best signal-to-noise ratio for threshold detection.

Once the threshold of the EOG velocity signal is exceeded the search point is move backward to find where the derivative zero crossing occurrs. This point is flagged as the beginning of the fast phase event and the search is

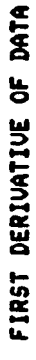

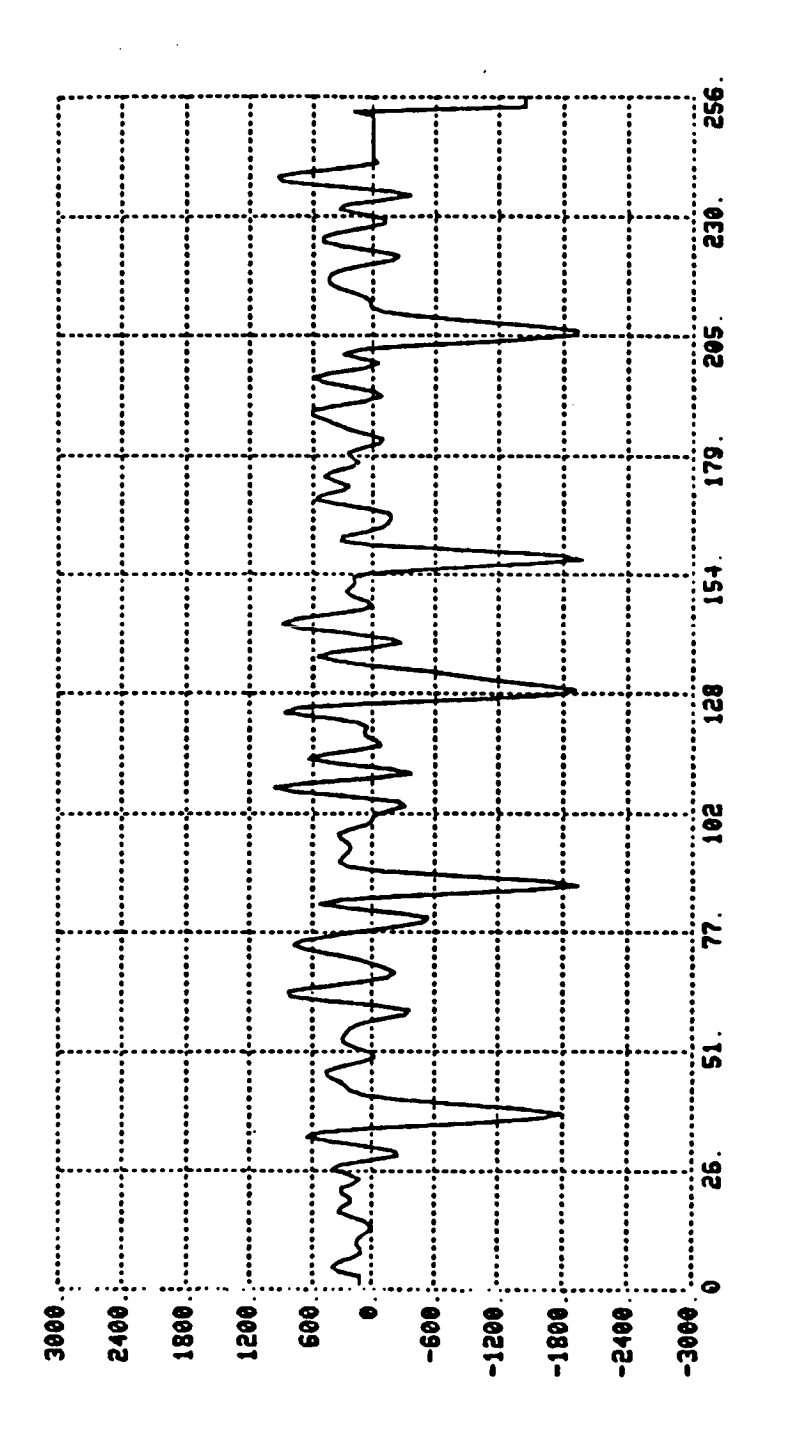

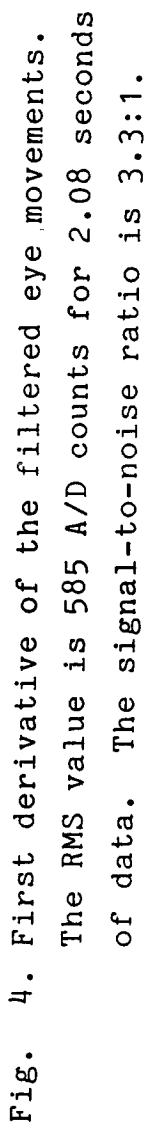

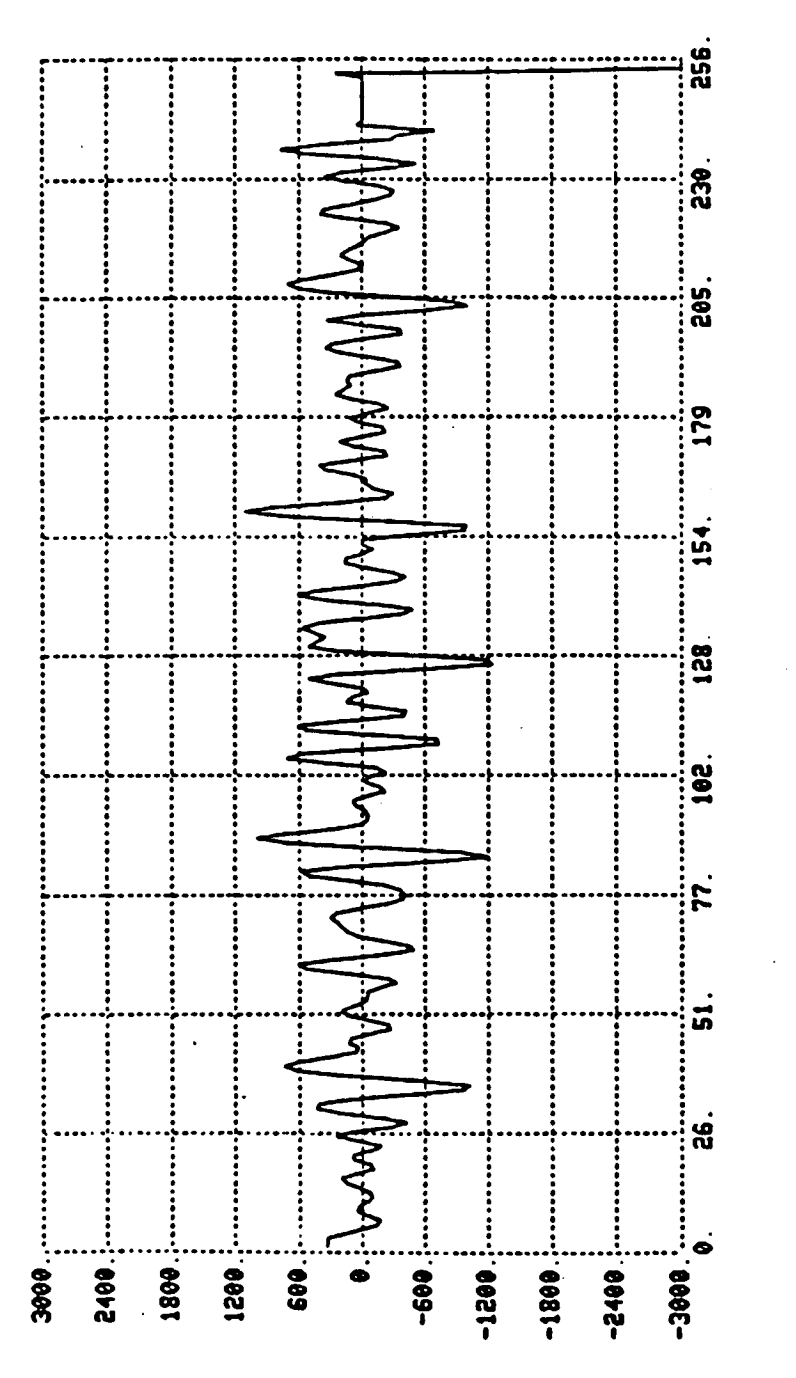

5. The second derivative of the filtered eye movements. The RMS value was  $485 \times 10^2$  A/D counts for 2.08 seconds of data. The signal-to-noise ratio is 2.3:1. Fig.

SECOND DERIVATIVE OF DATA

reversed (forward direction) until a zero crossing occurrs. This point was flagged as the end of the fast phase event.

In the next steps, the program uses the filtered eye position (EOG) waveform to perform a least squares linear regression on the slow phase velocity segment preceding the starting index of the current fast phase event. Then the points between start and end of the fast phase event are extrapotated and added to the position waveform.

Prior to output of the reconstructed slow phase EOG signal, a correction.of slow segment height is necessary. This is accomplished by obtaining the change of position (height) from the last point of the extrapolated EOG position (end of fast phase index) and the start of the following slow phase segment (end point + 1). Height corrections are cummulative and must carry the proper sign. The reconstructed slow phase EOG position waveform is shown in figure &. The FPID program listing is given in the appendix.

#### Conclusion and Recommendations

Although the fast phase identification (FPID) and slow phase reconstruction appear to work, the program needs to be evaluated with various types of VOR and OKN data. At the present time only short segments of data can be analyzed. The program needs a circular buffer, so that long data records can be analyzed. Additionally, the reconstructed

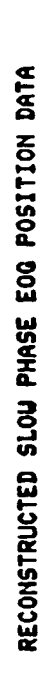

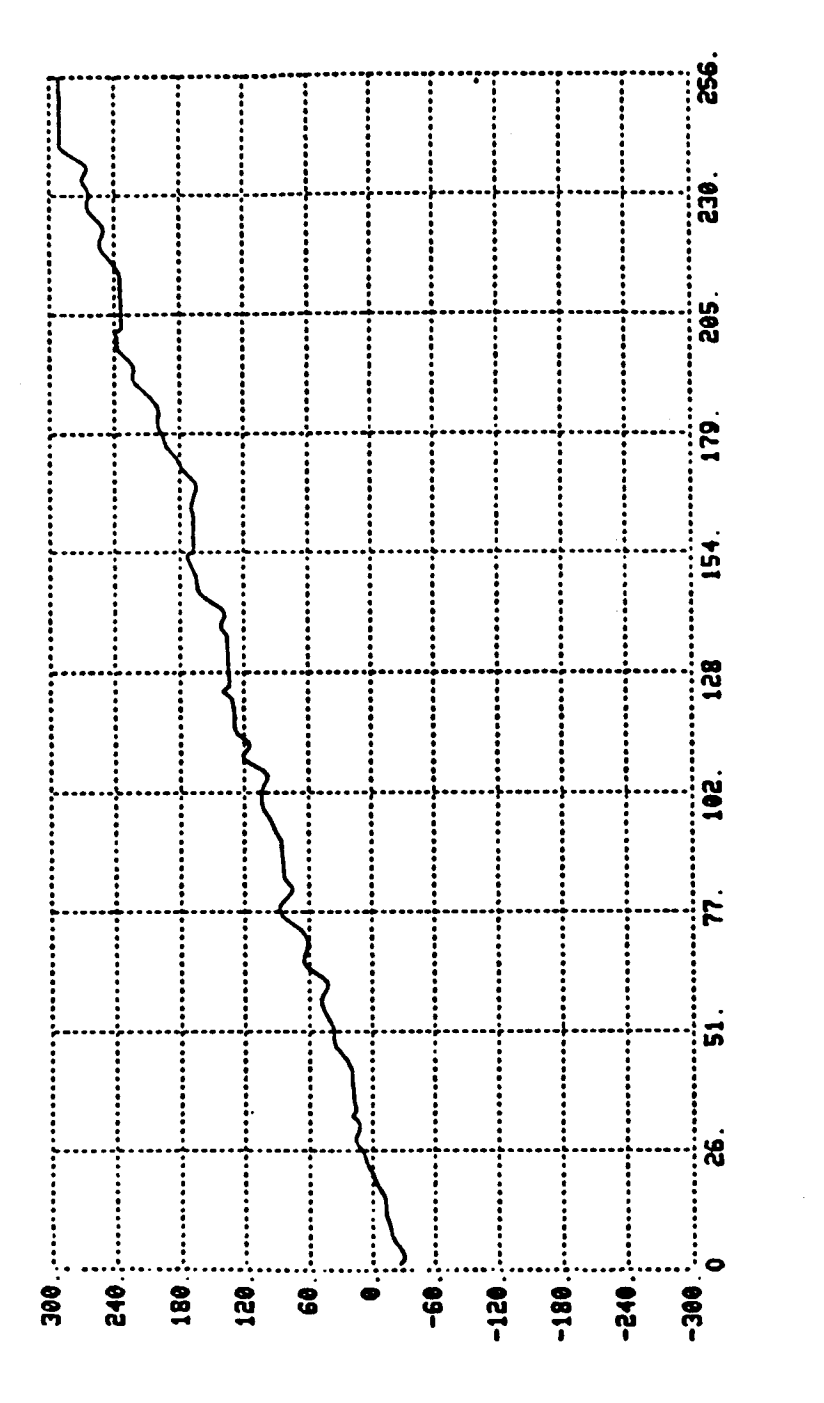

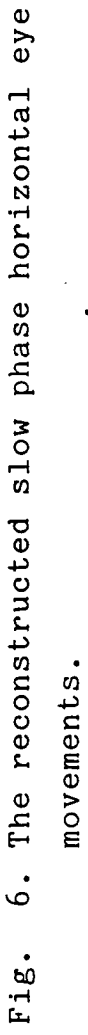

wave must be written to a new data file prior to being used by the spectral programs written for NASA last summer.

 $\sim 10$ 

#### **REFERENCES**

1. Bahill, A.T., et al., "Frequency Limitations of the Twopoint Central Difference Differentiation Algorithm", Biol. Cybern. 45:1-4, 1982.

2. Baloh, R.W., et al., "Quantitative Measurement of Saccade Amplitude, Duration and Velocity", Neurology, e5(11):1065-1070, Nov. 1975.

3. Baloh, R.W., et al., "The Saccade Velocity Test", Neurology, e5(11):1071-107b, Nov. 1975.

4. Baloh, R.W., Et al., "Algorithm for Analysis of Saccadic Eye Movements Using a Digital Computer," Aviat., Space, and Environ. Med., 47(5):523-527, May 1976.

5. Baloh, R.W., et al., "Microcomputer Analysis of Eye Movements", Diagnosis 2(4):52-57, July 1984.

6. Hornbeck, R.W., Numberical Methods, QPI Series, Prentice-Hall, Inc. New Jersy, 1975.

7. Massoumnia, M.A., Detection of Fast Phase of Nystagmus Using Digital Filtering, Unpublished Master's Thesis, MIT, May 1983.

8. Wall, C. III, and Black, F.O., "Algorithms for the Clinical Analysis of Nystagmus Eye Movements", IEEE/BME Trans. Biomed. Eng., 28(9):638-646, Sept. 1981.

### APPENDIX

### FAST PHASE IDENTIFICATION

### (FPID)

### PROGRAM LISTING

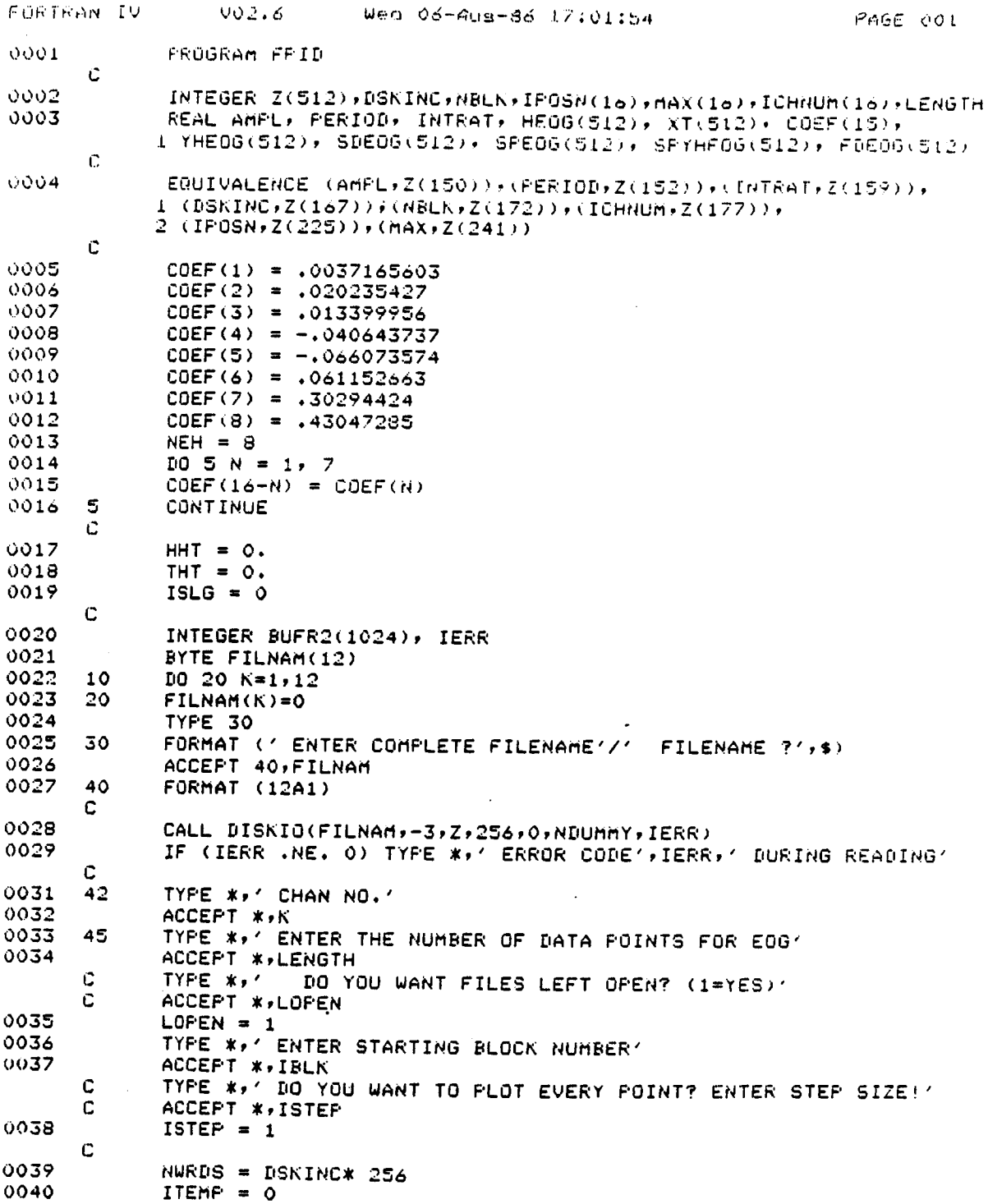

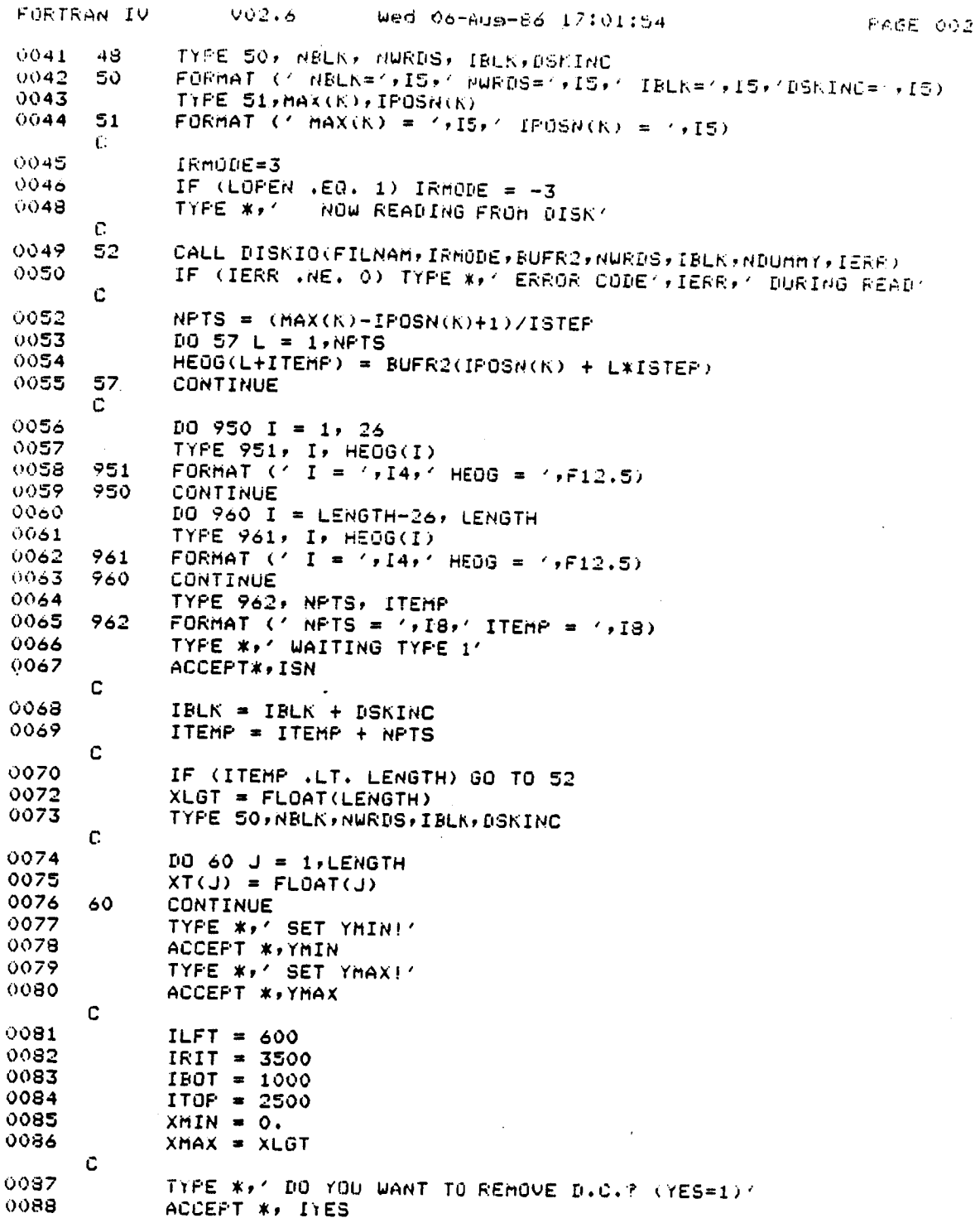

 $\ddot{\phantom{0}}$ 

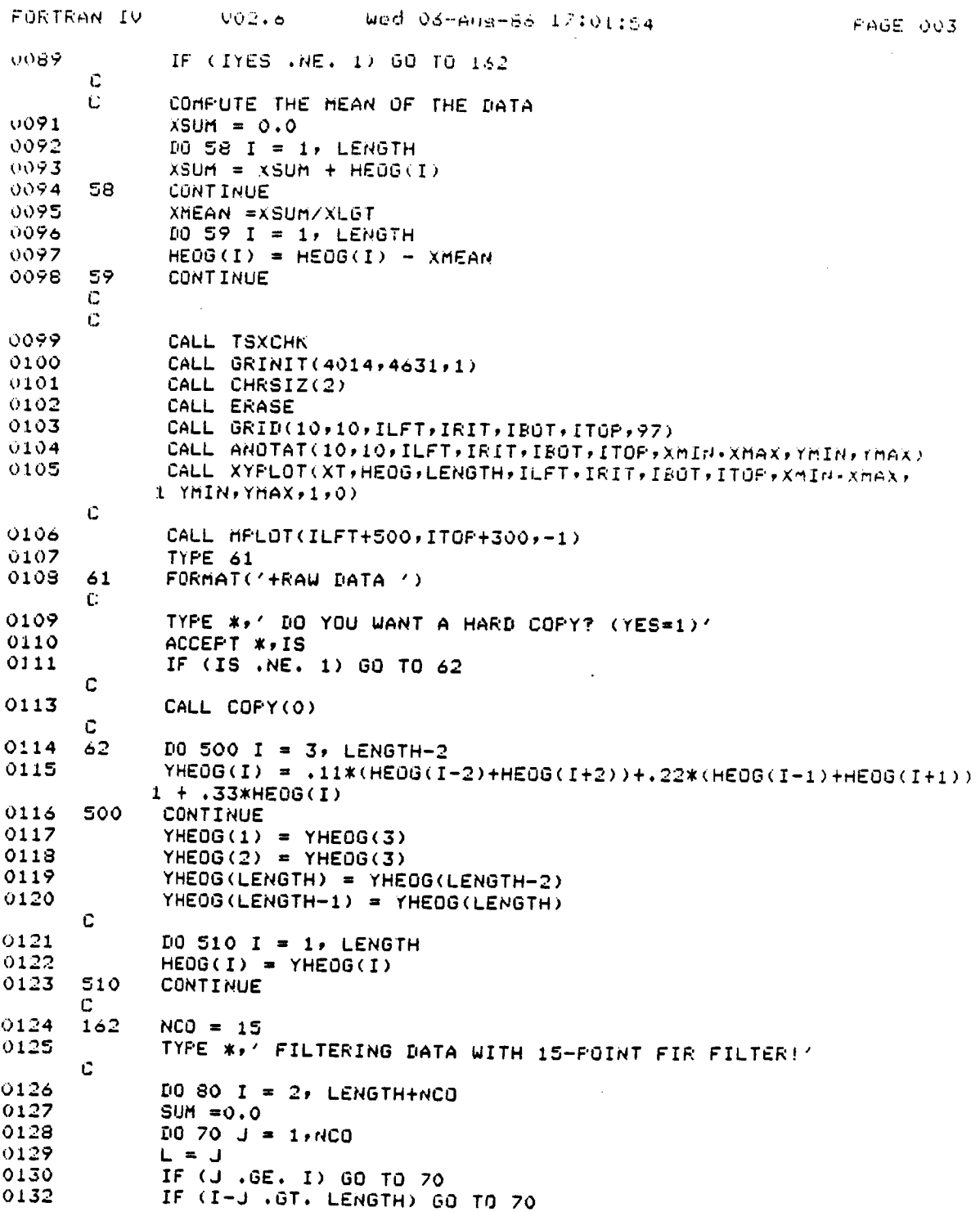

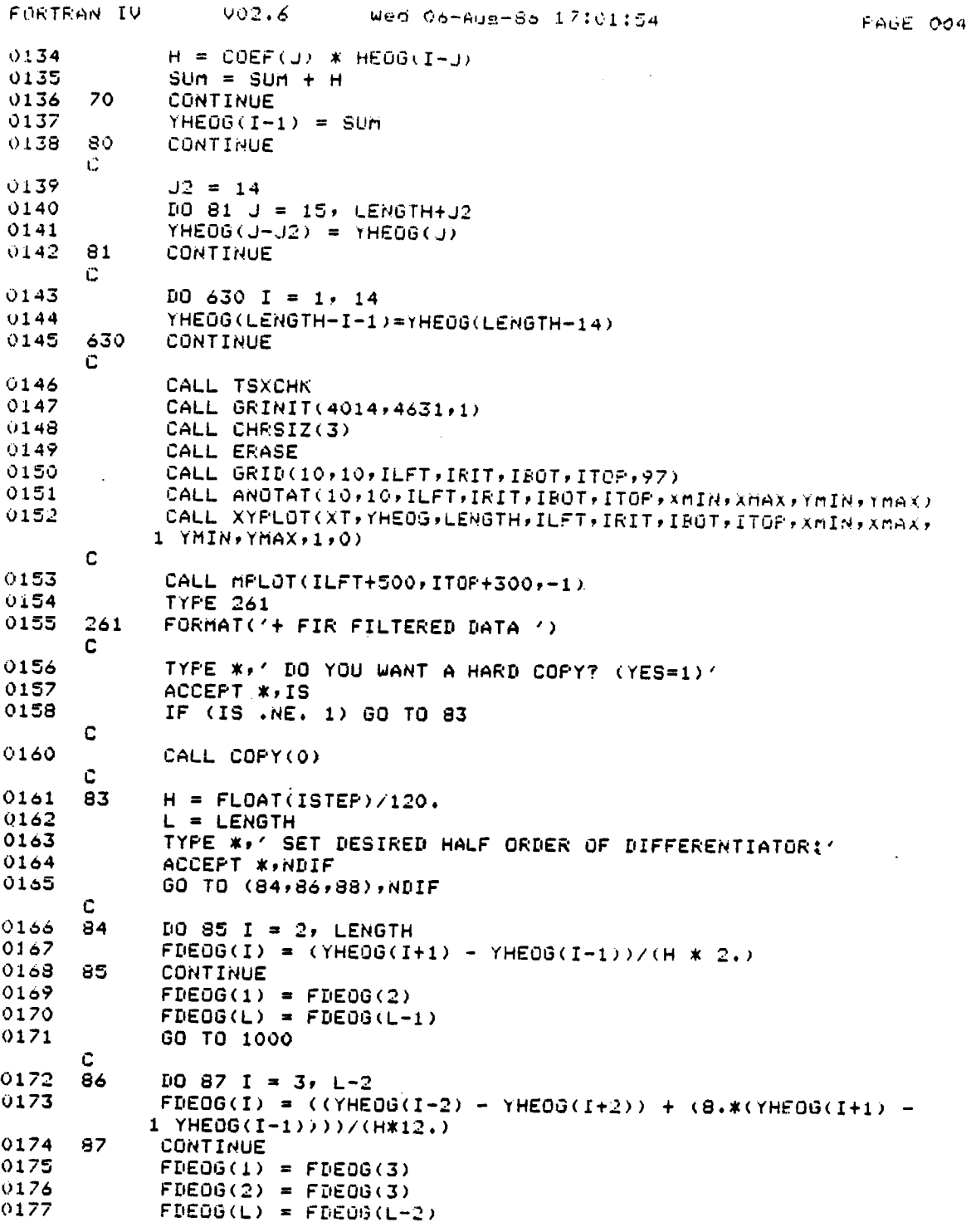

 $\ddot{\phantom{a}}$ 

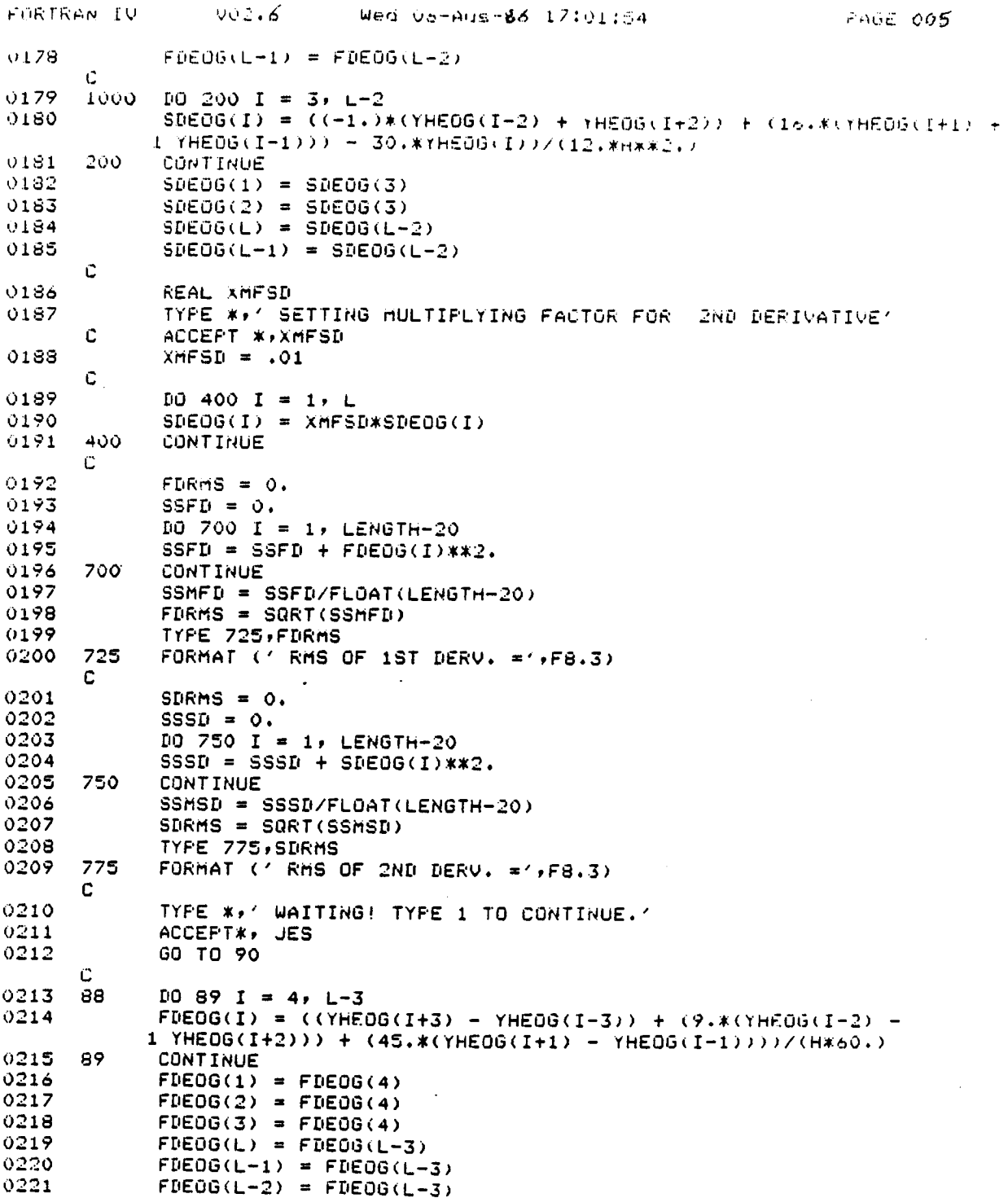

 $\Delta \sim 10^4$ 

ä.

 $\ddot{\phantom{0}}$ 

 $\hat{\mathcal{A}}$ 

 $\sim$  .

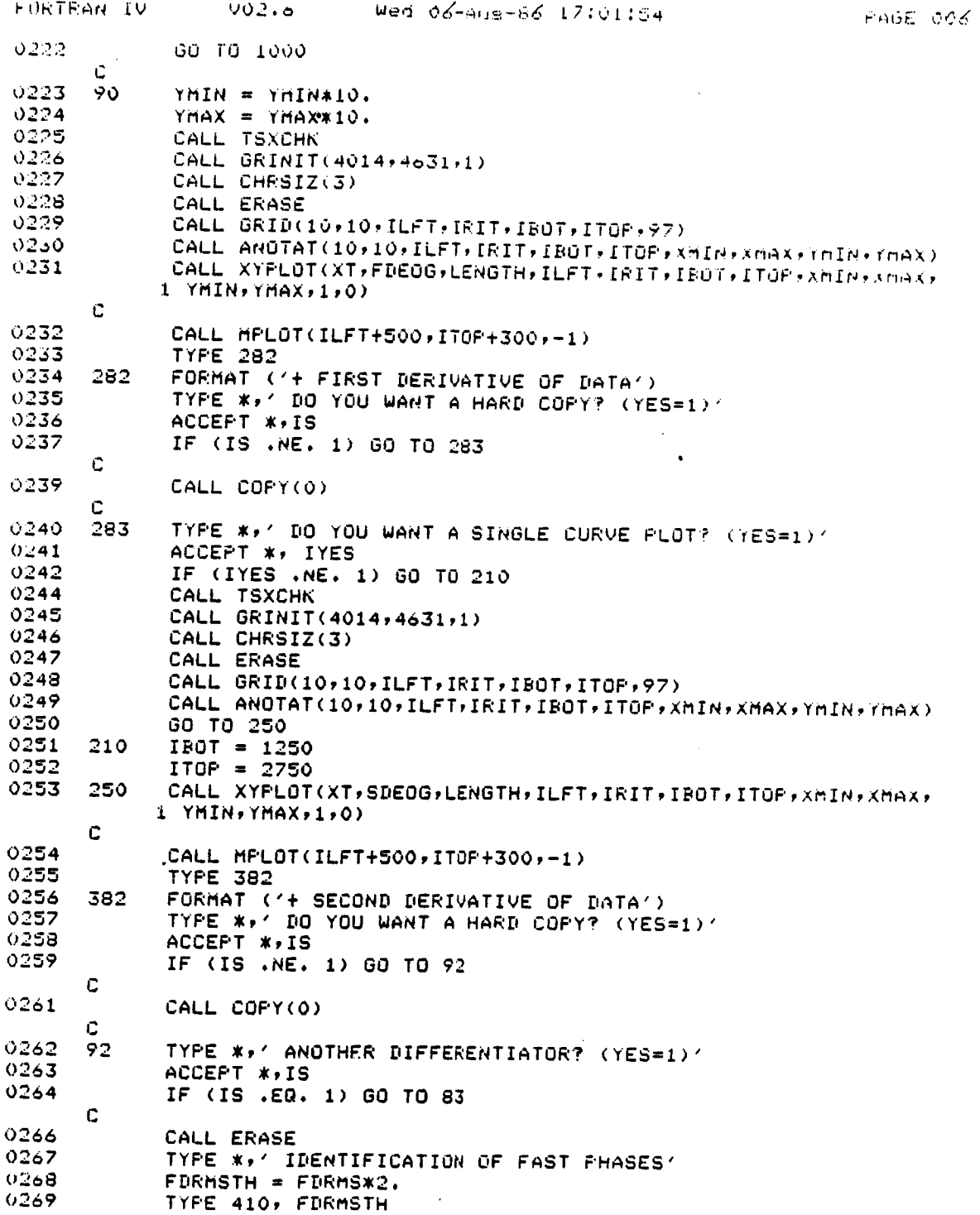

 $\ddot{\phantom{0}}$ 

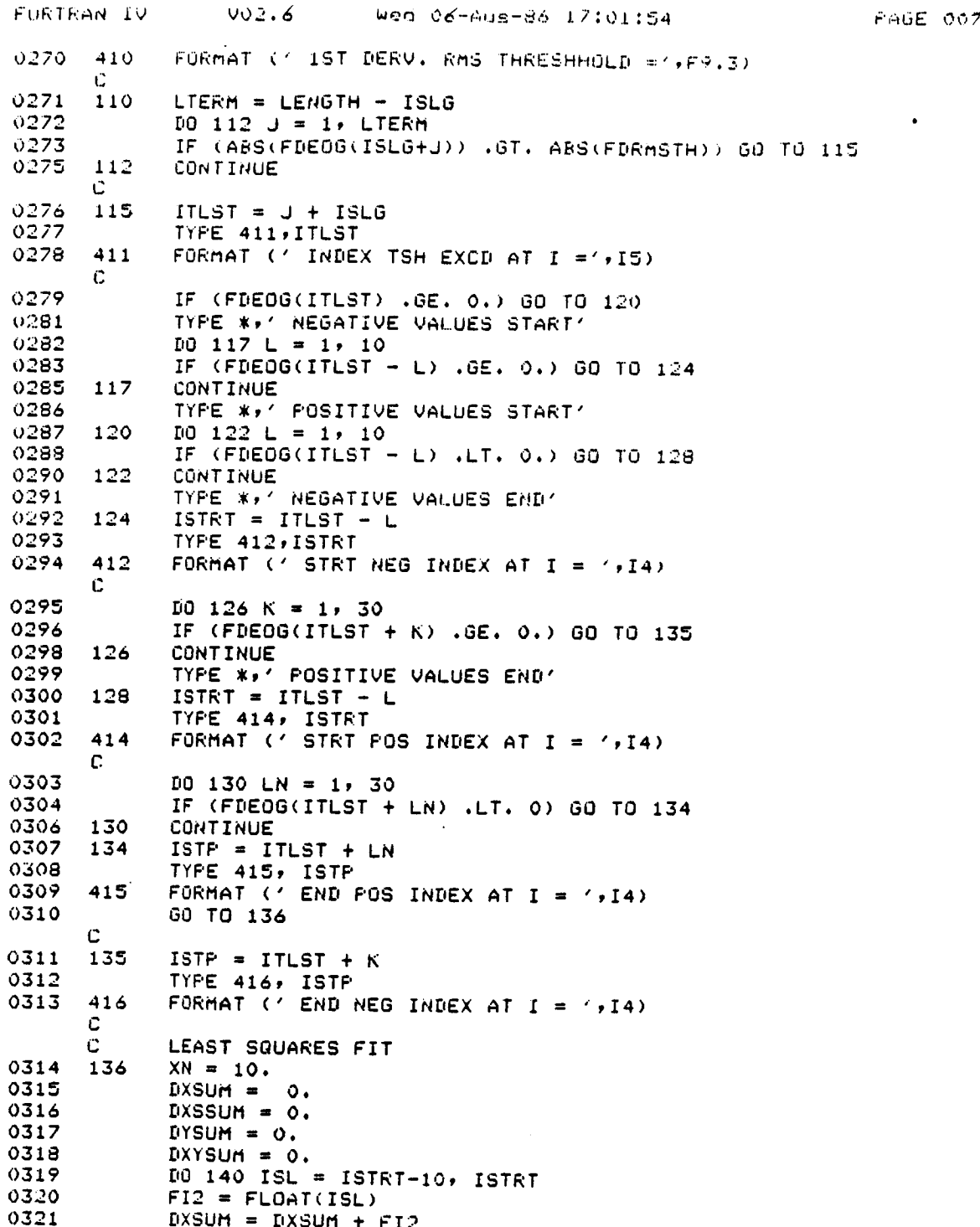

**DRIGINAL PAGE IS**  $\cdots$  and OF POO

 $\sim$ 

 $\bar{\tau}$ 

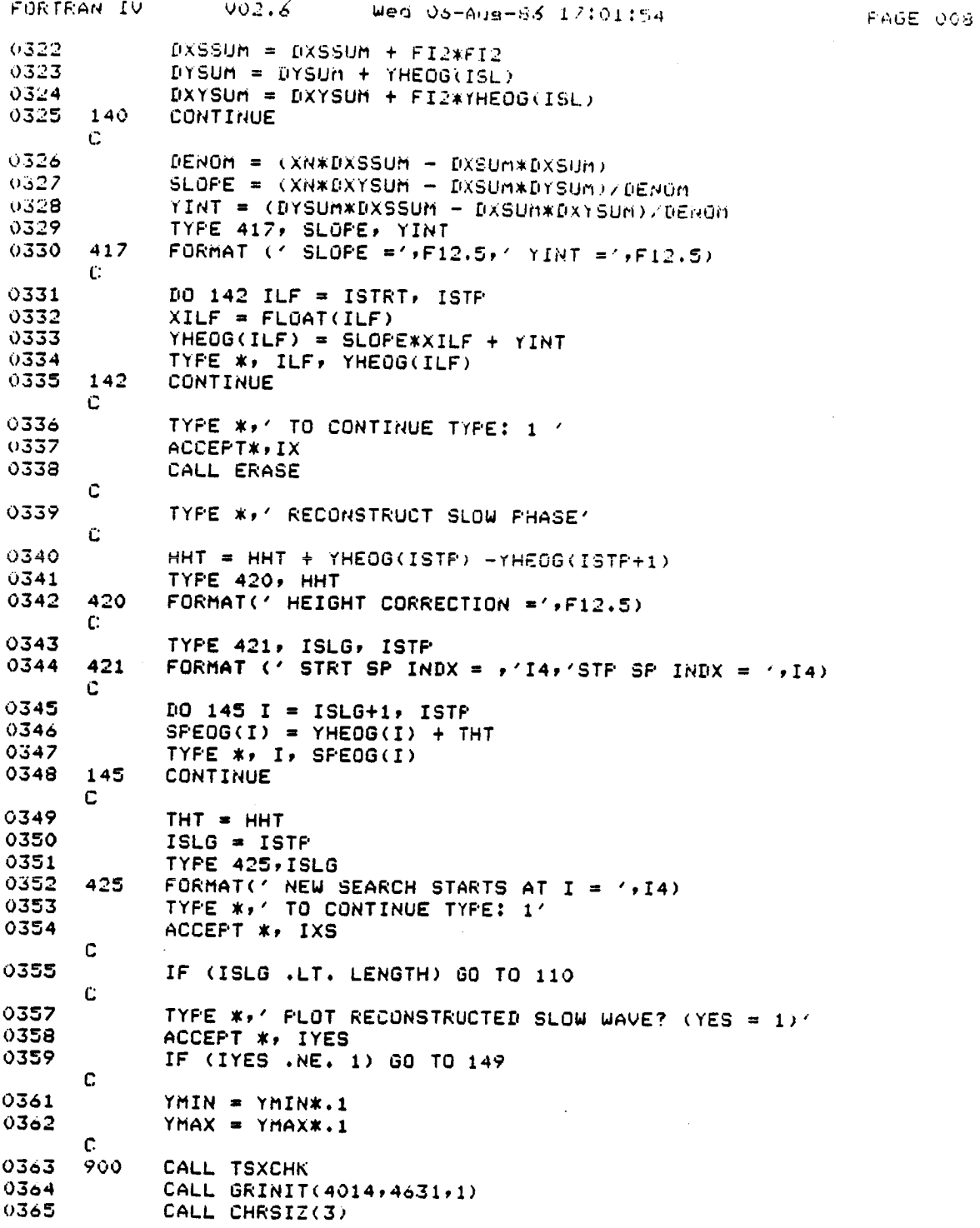

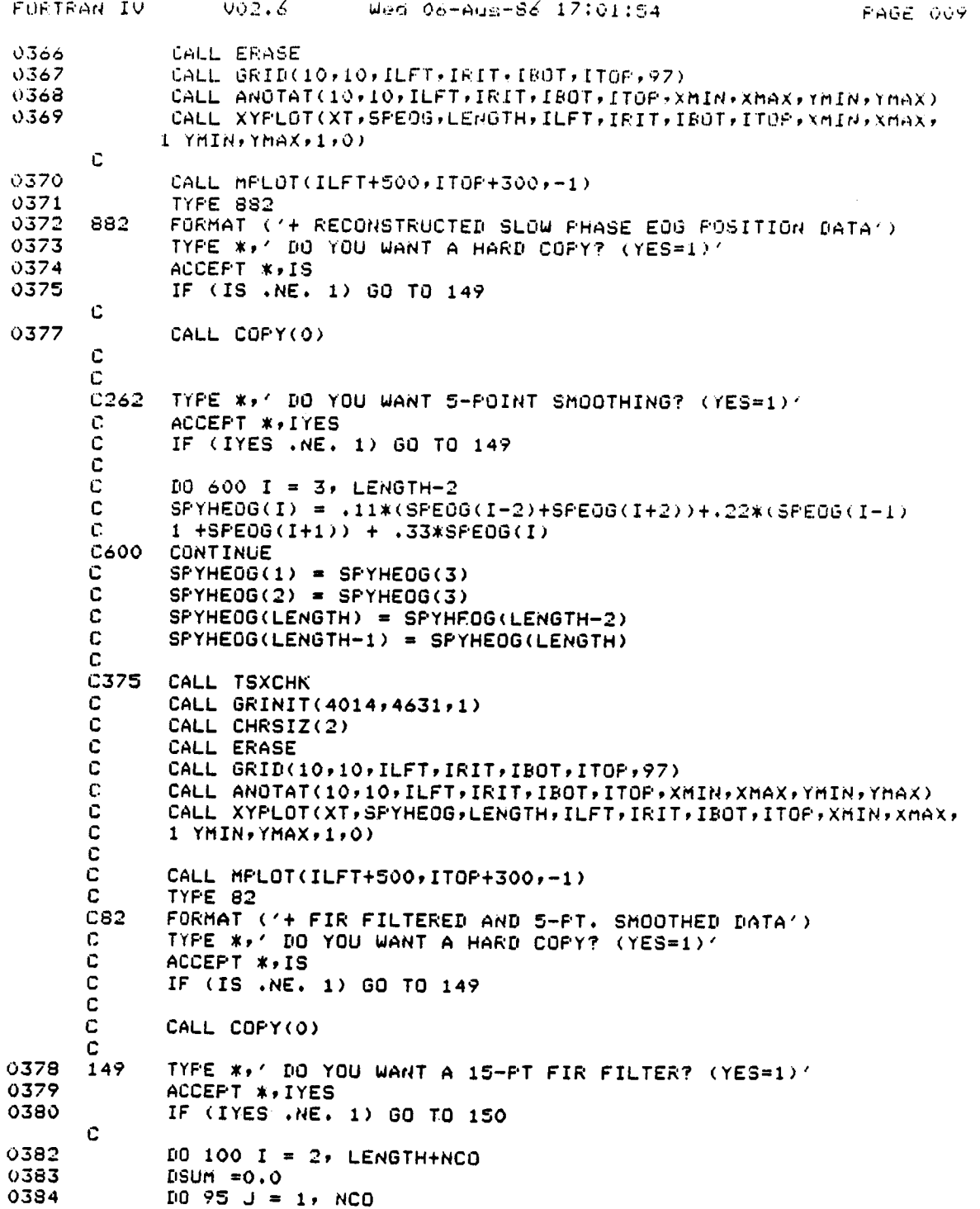

 $\ddot{\phantom{a}}$ 

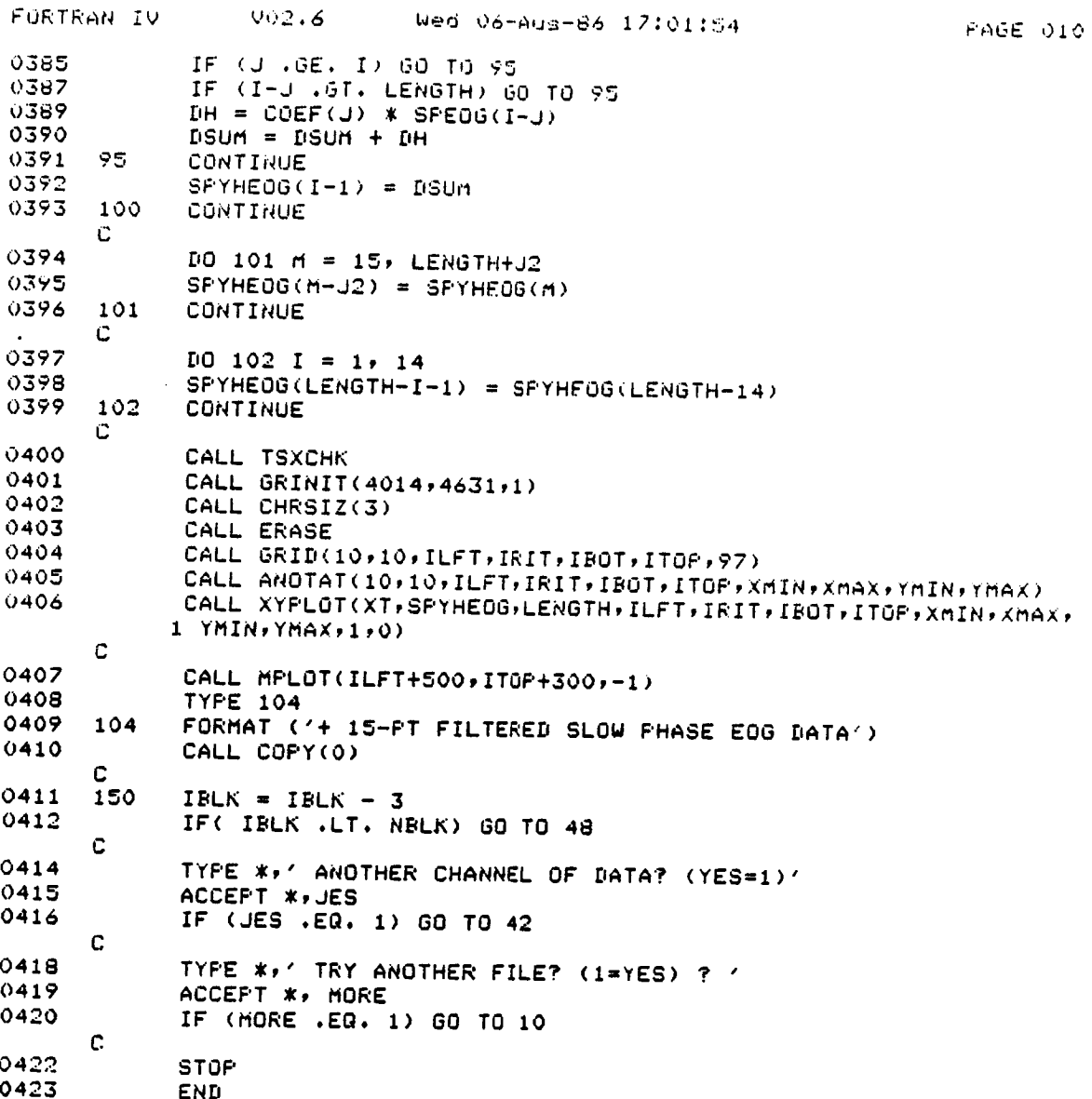

 $\ddot{\phantom{1}}$ 

FORTRAN IV Storage Mas for Frosram brut FFID

Local Variables, .FSECT \$DATA, Size = 042652 ( 6917. words)

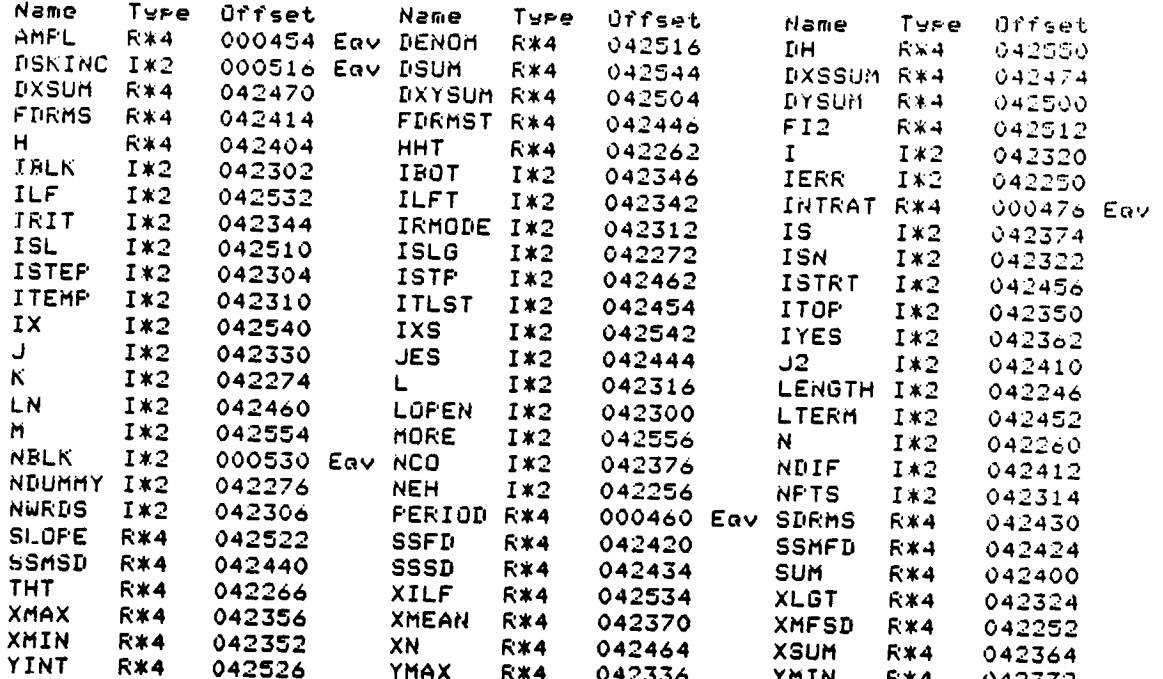

**Local** \_nd **COMMON** Arrays:

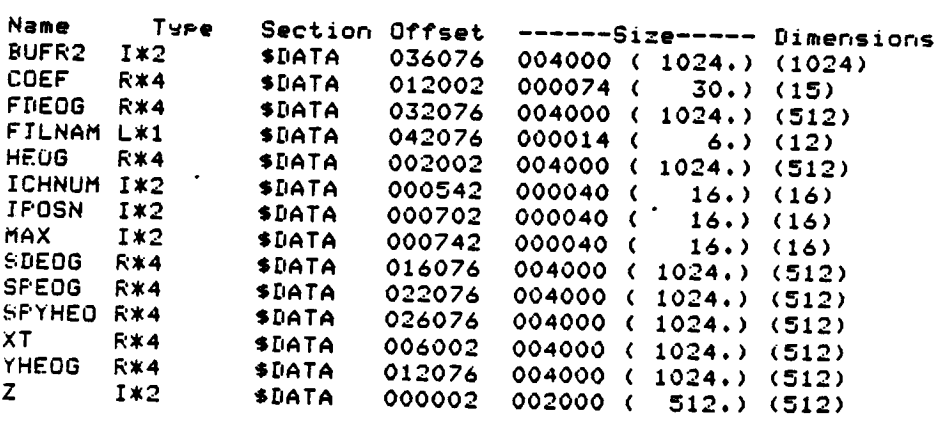

**Subroutines. Functions.** Statement and **P?ocessor-Defined** Functions:

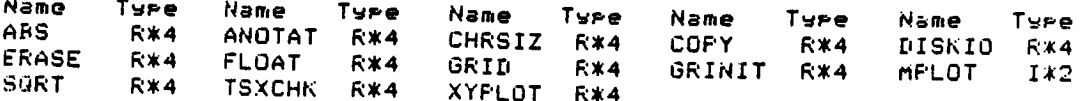